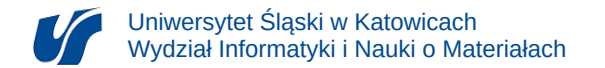

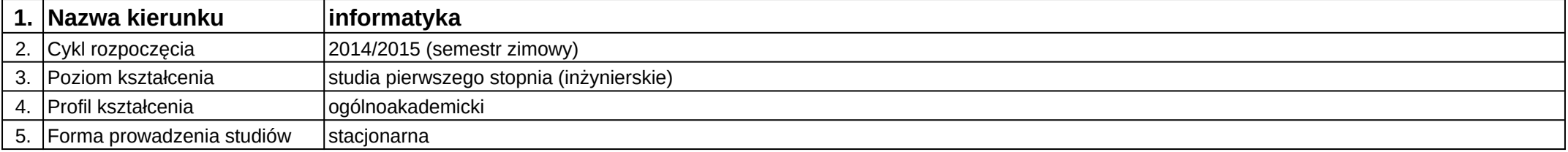

## **Moduł kształcenia:** Projektowanie interfejsów sieciowych

**Kod modułu:** 08-IO1S-13-6W12

## **1. Liczba punktów ECTS:** 5

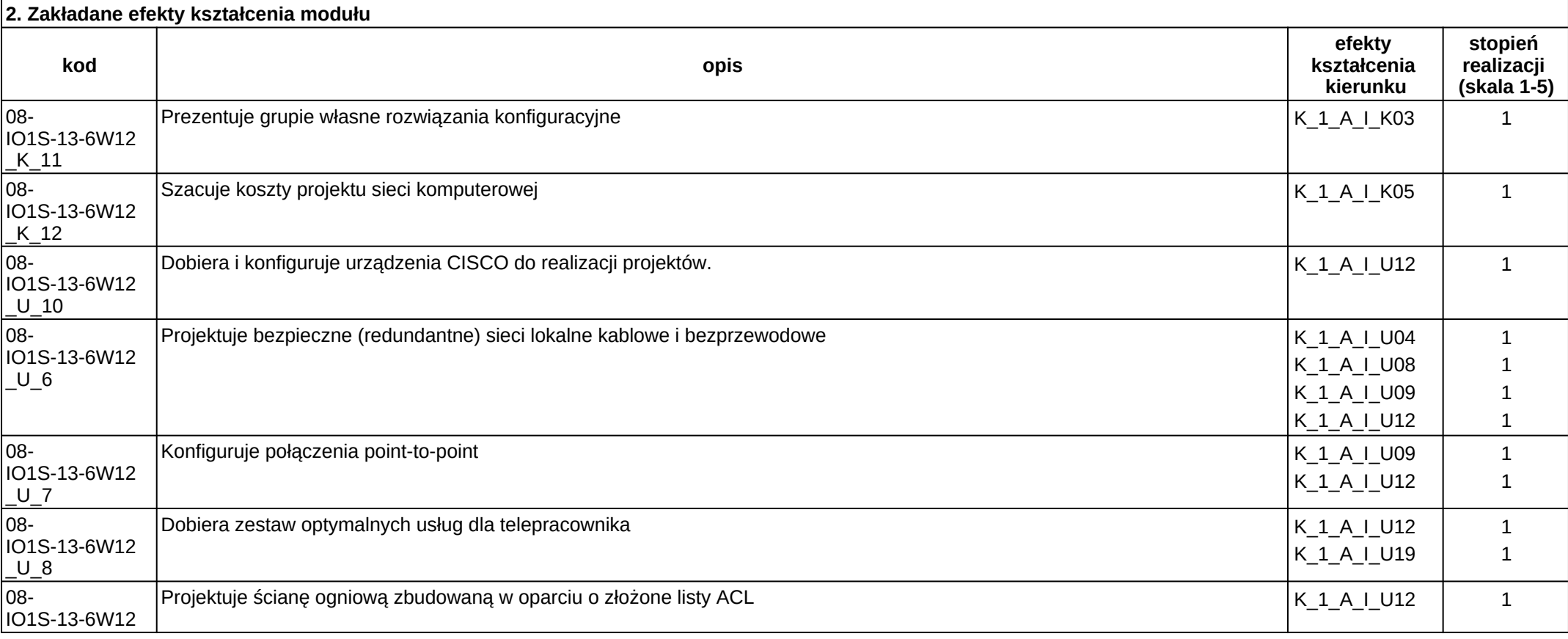

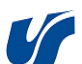

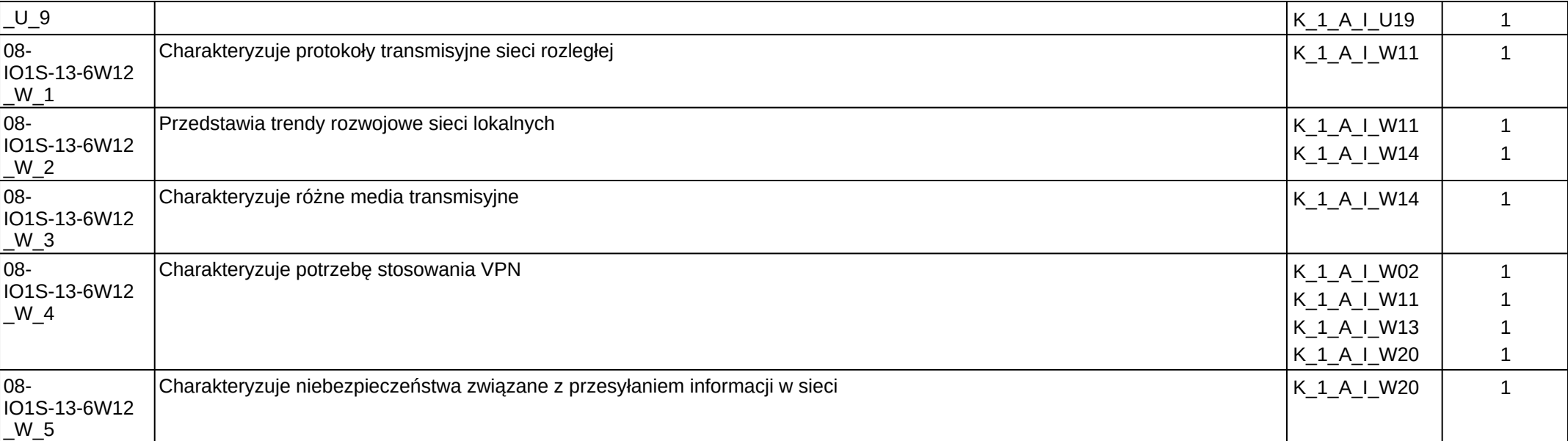

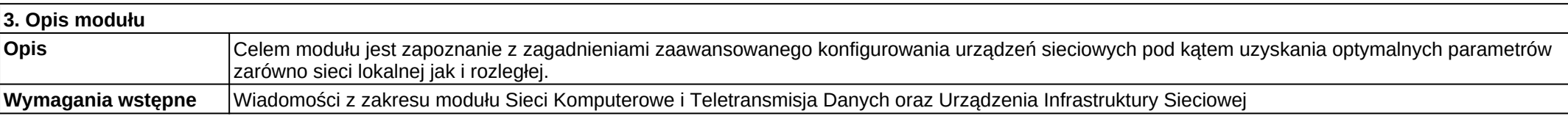

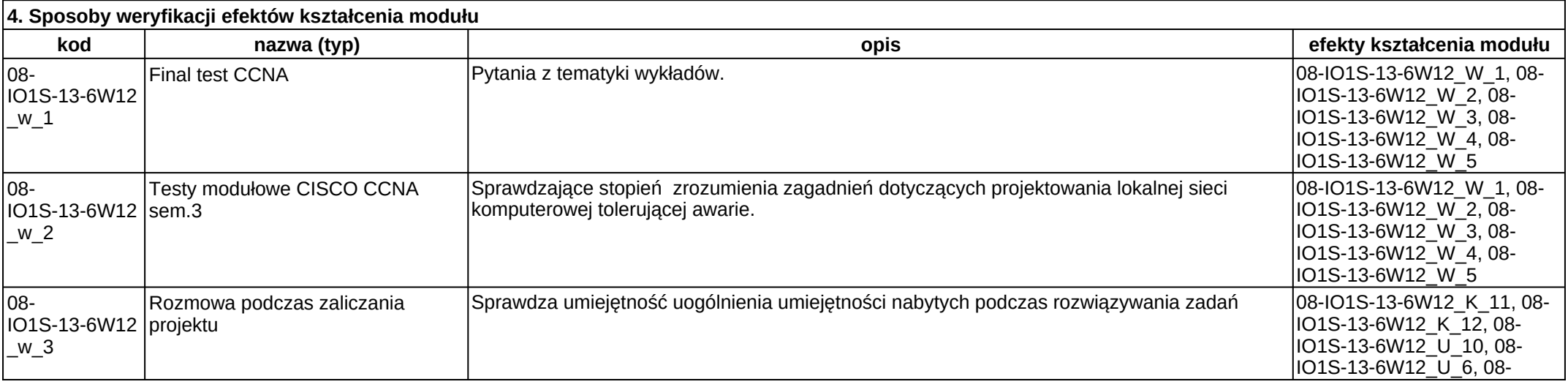

Załącznik nr 2

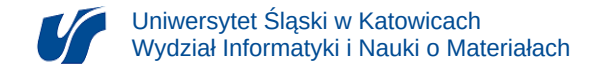

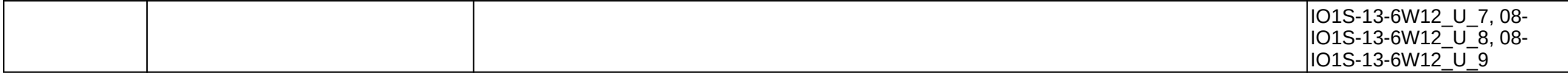

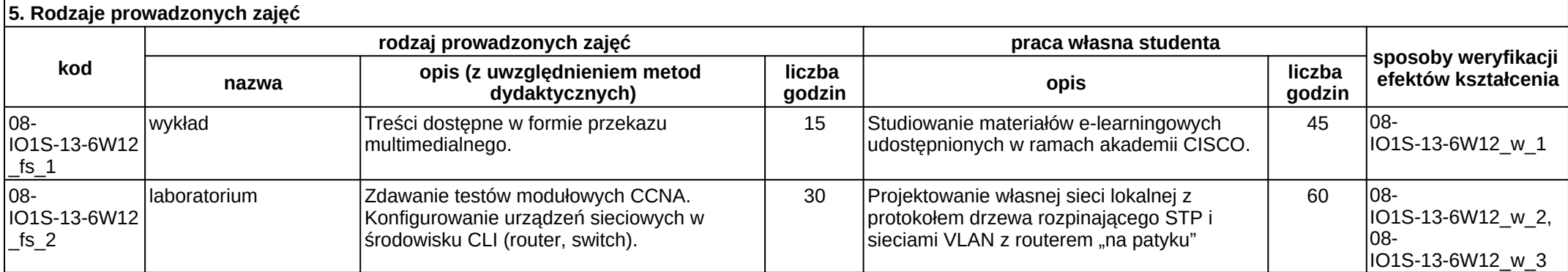